## Accessing the BYOD Network

LCGBYOD is for BYOD (Bring Your Own Device) and you need to enter the same username and password you use to login to the College computer network.

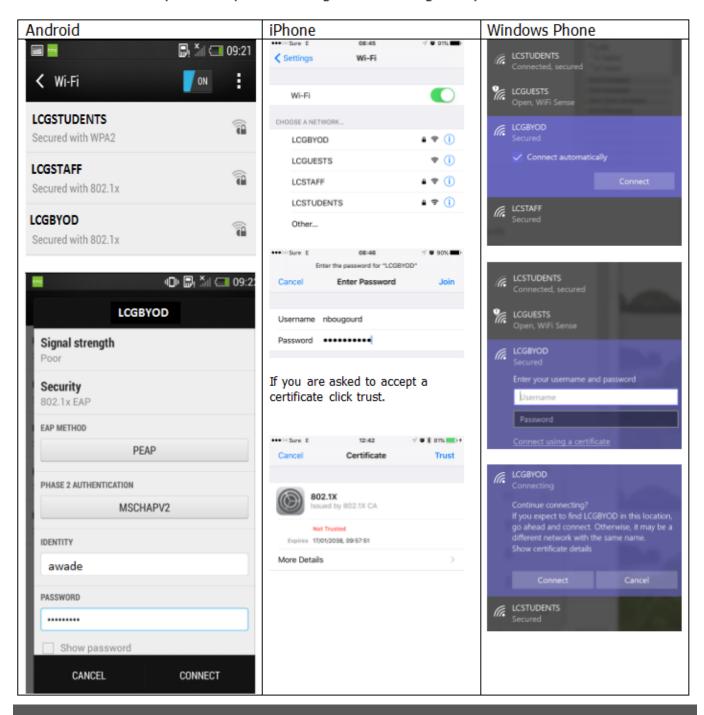

## For Guests:

Please use the username and password that you have been provided with.

This can also be used to connect laptops, iPads and other devices